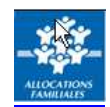

## **ACCES AU SITE INTERNET DE VOTRE CAISSE D'ALLOCATIONS FAMILIALES**

## **En renseignant votre code postal, vous accédez au site internet de la caisse dont vous relevez**

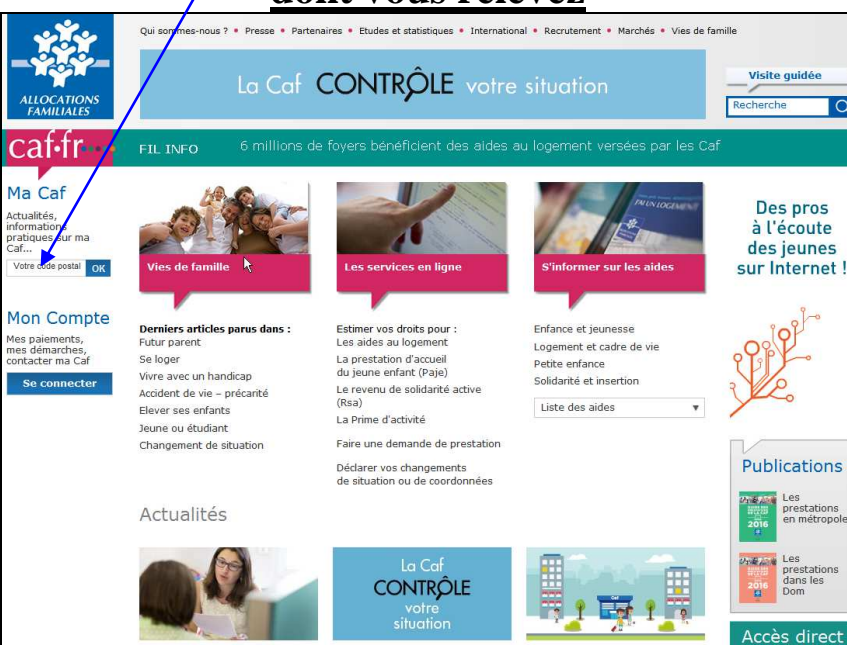

**Vous pouvez savoir, sans téléphoner ni vous déplacer, en fonction de la date à laquelle vous avez déposé une demande, si celle-ci est traitée ou en attente de traitement.** 

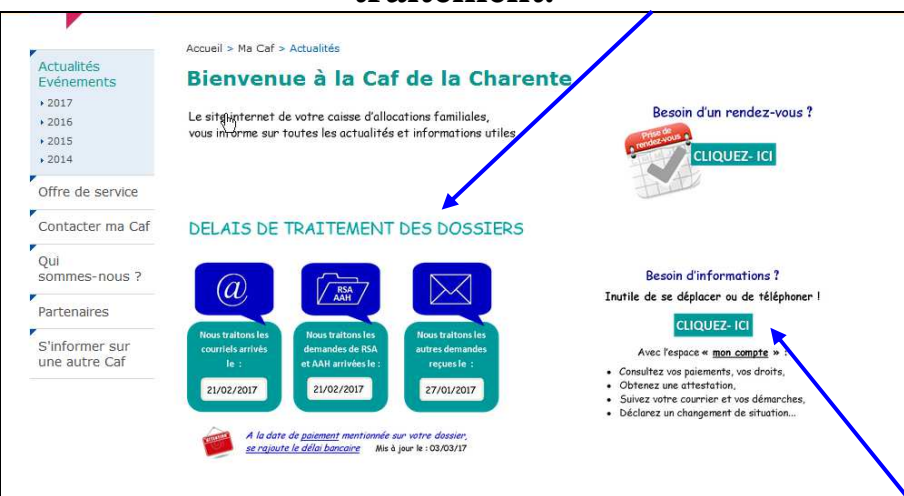

**Si celle-ci a été traitée, toutes les informations sont alors présentes sur votre espace** *« mon compte »,* **à partir duquel vous pouvez également effectuer vos démarches en ligne** 

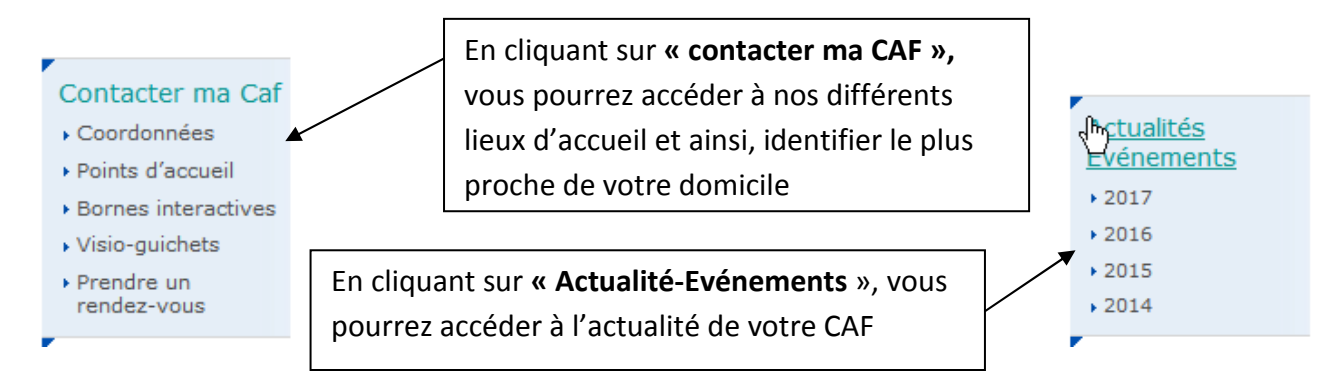